## **PRAGATI ENGINEERING COLLEGE**

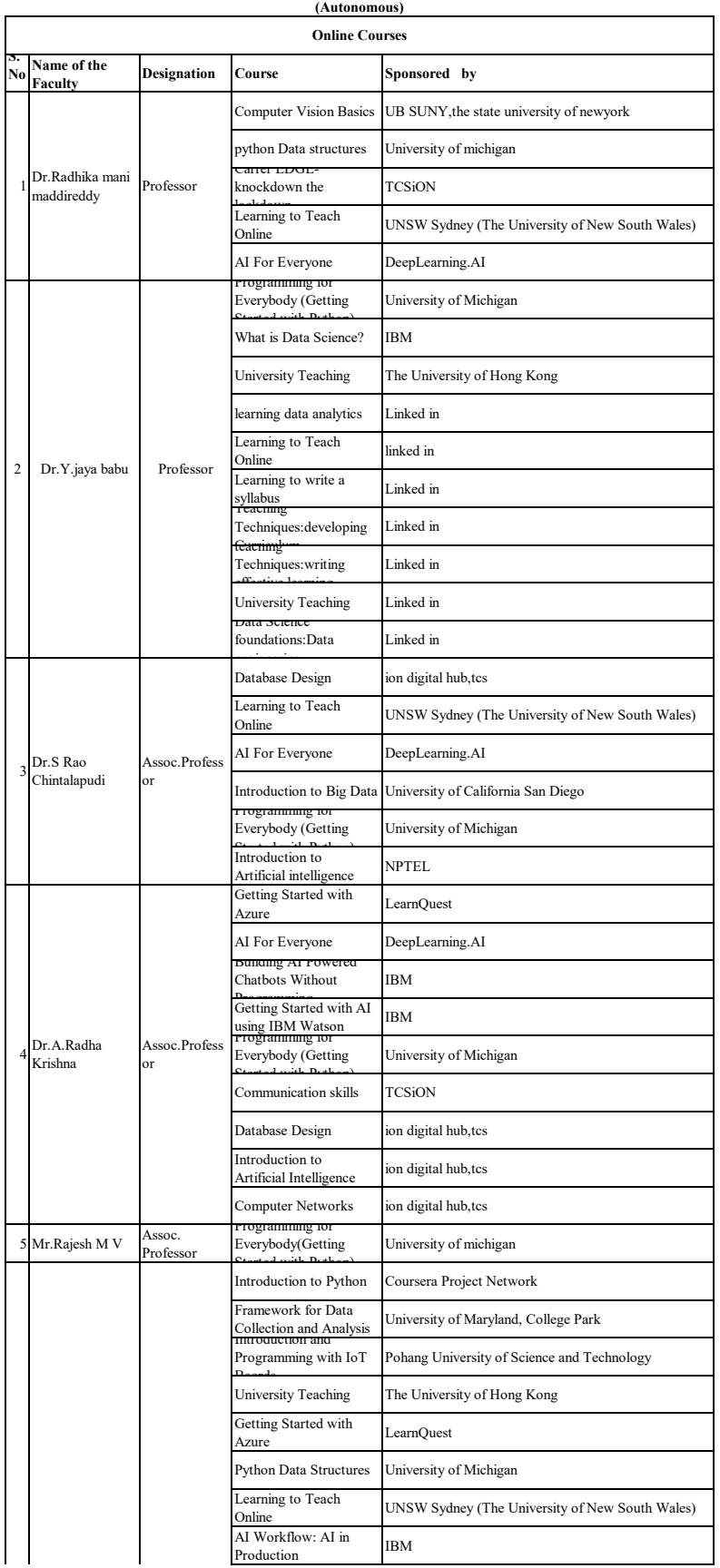

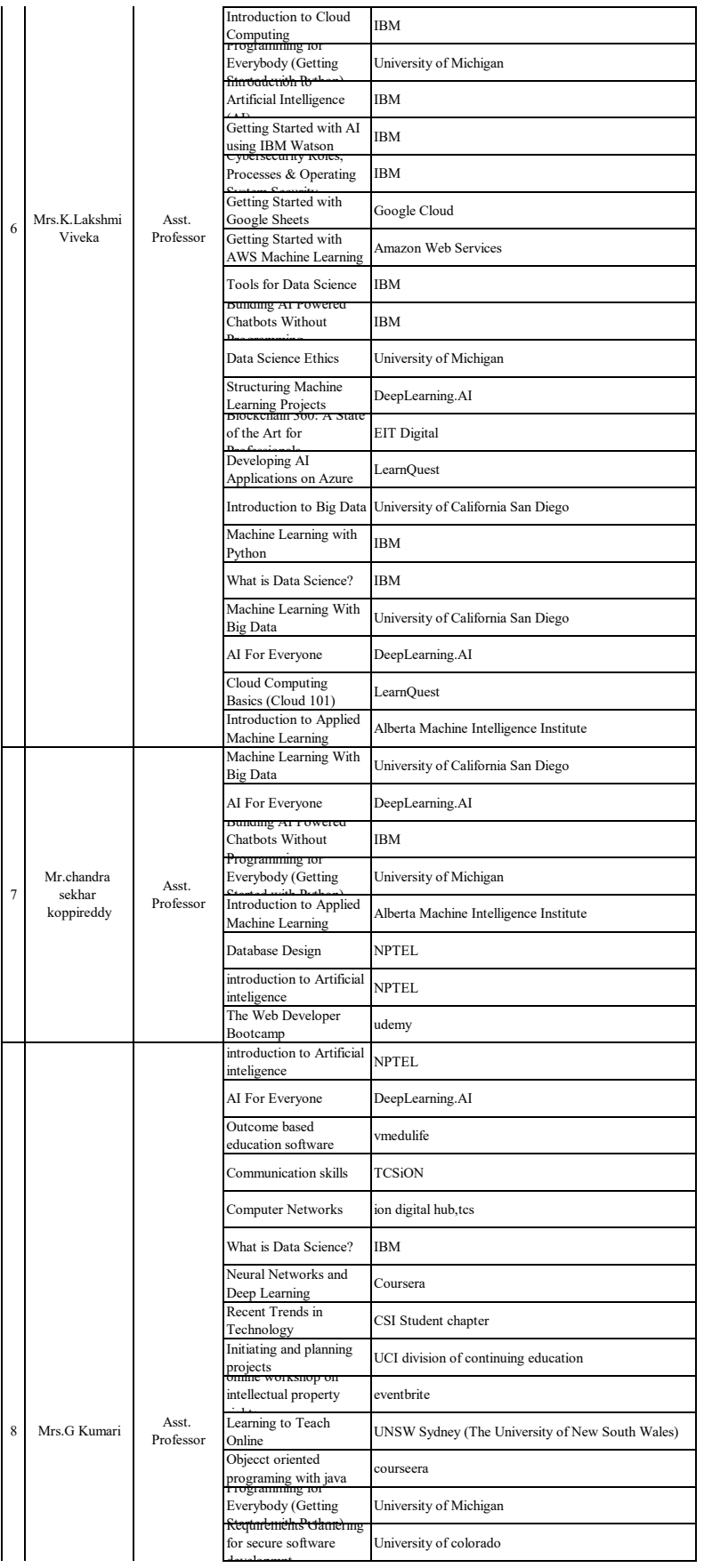

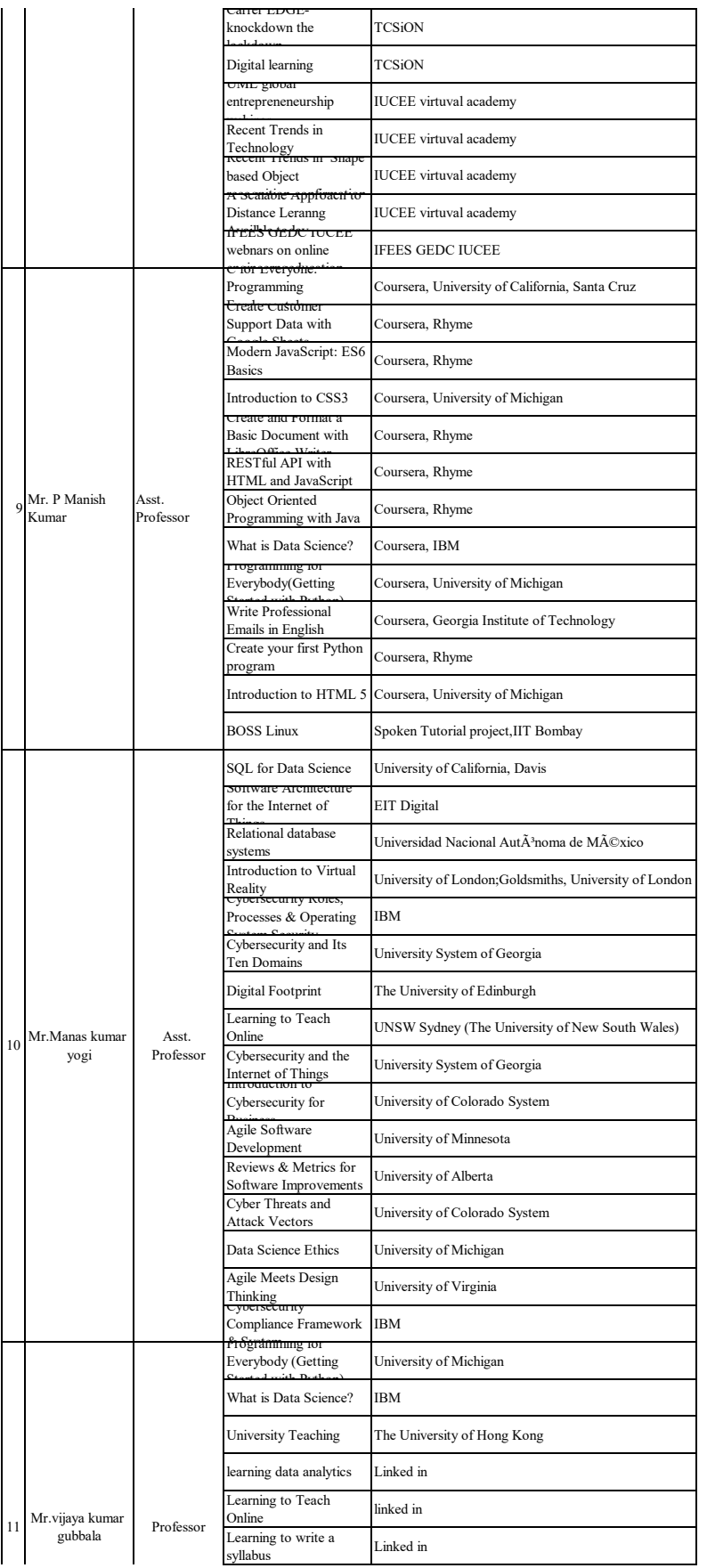

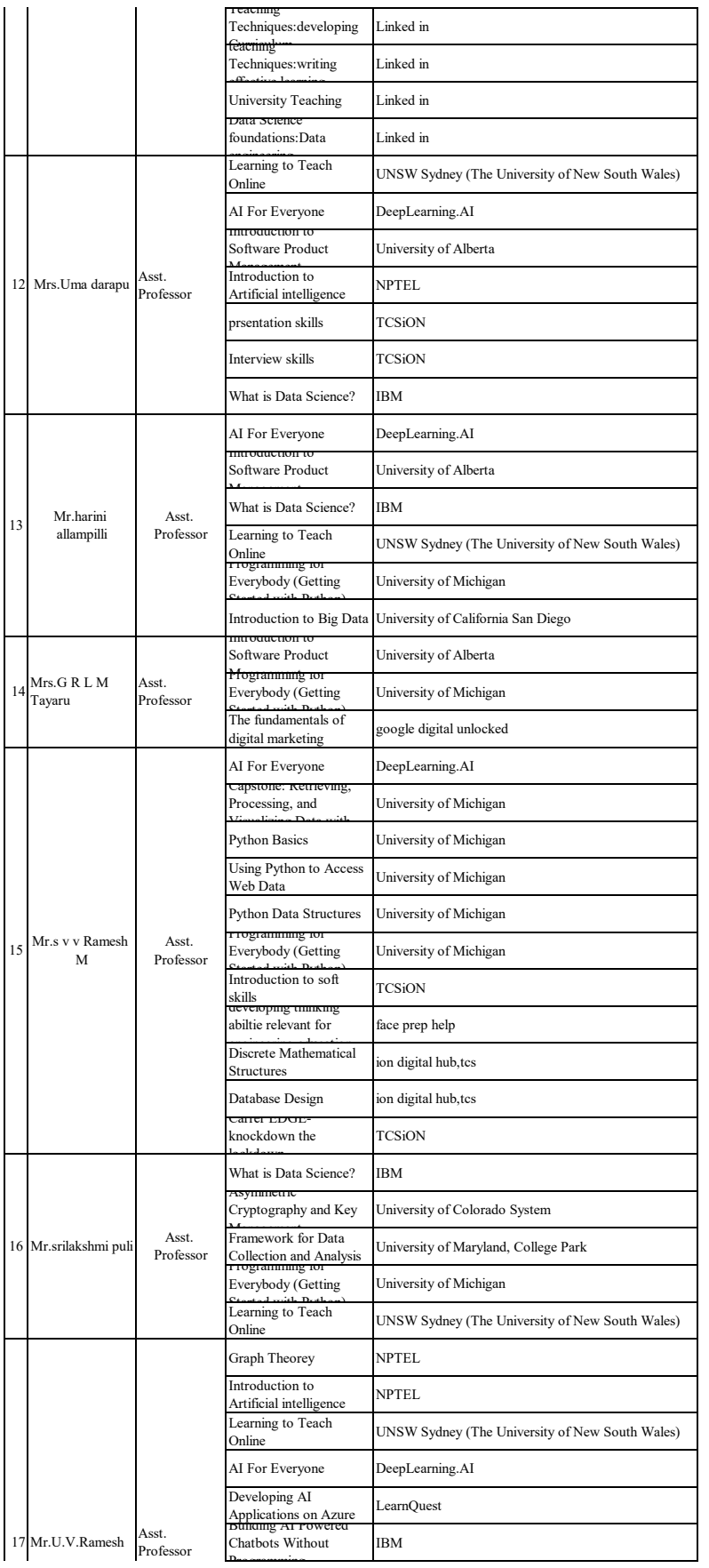

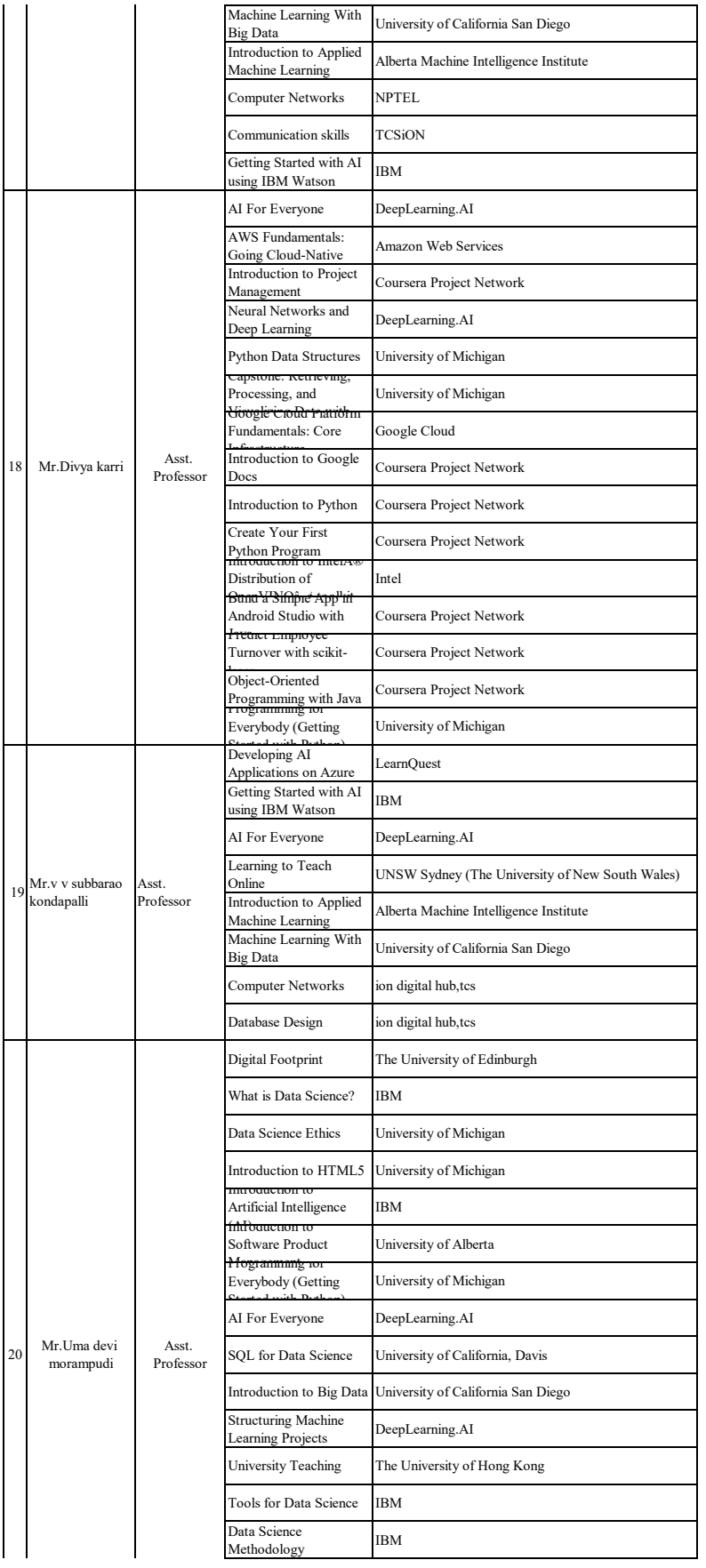

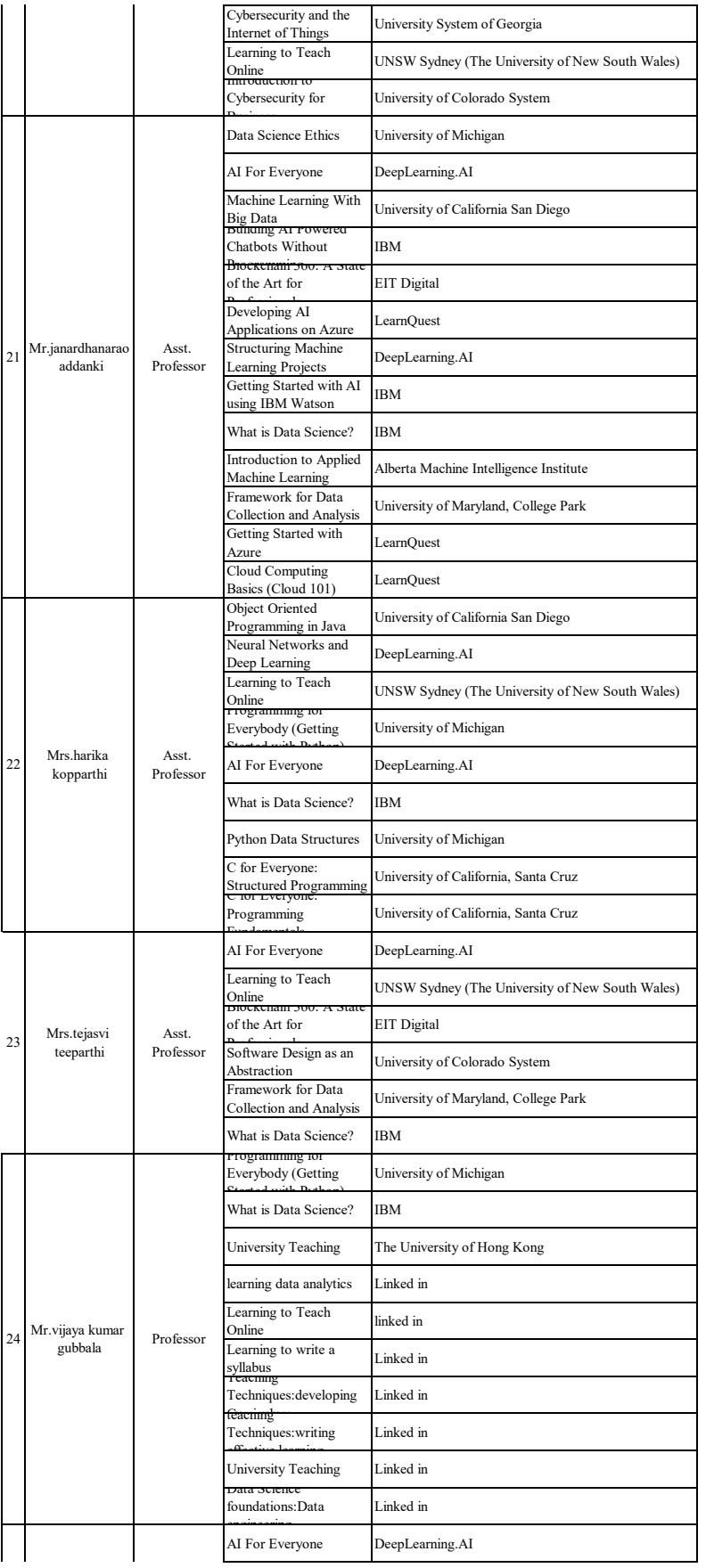

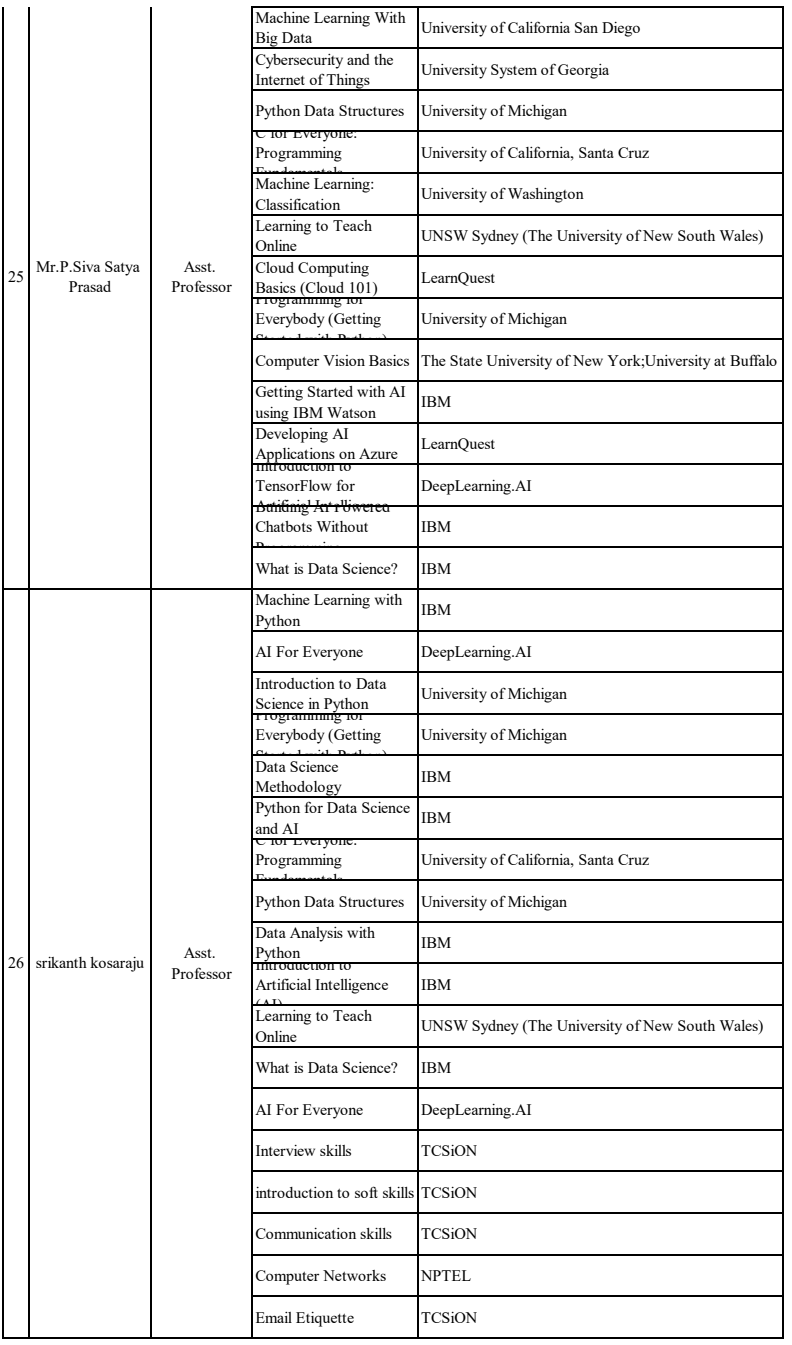